## [August-2020Full Version 300-910 Exam Dumps 300-910 65Q for Free Download[Q35-Q50

2020/August Latest Braindump2go 300-910 Exam Dumps with PDF and VCE Free Updated Today! Following are some new 300-910 Real Exam Questions!QUESTION 35ConfigMap keys have been mapped to different file names using the volumes.configMap.items field. What is the result if a wrong ConfigMap key is specified?A. The default path is not used.B. The volume is not created.C. The volume is created.D. The volume is created with errors.Answer: AQUESTION 36What are two benefits of Infrastructure as Code? (Choose two.)A. It enables continuous integration.B. It allows for management control.C. It ensures consistency.D. It improves application monitoring.E. It reduces risk.Answer: CEQUESTION 37Refer to the exhibit.

What is the user doing with Drone in this automated test?

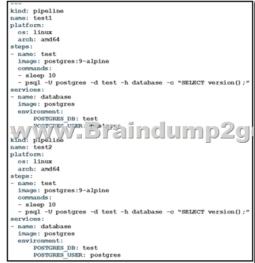

A. testing Alpine Linux versus Ubuntu LinuxB. testing a PostgreSQL DB against multiple architecturesC. testing only the amd64 architectureD. testing PostgreSQL deployment in an Alpine Linux VMAnswer: DQUESTION 38An interface on a router as a Layer 3 link has been configured to another device by updating an Ansible playbook that is executed via a CI/CD pipeline. The Ansible playbook was written to push the configuration change using the ios\_config module. Which automated test validates that the interface is functioning as it should?A. Add a pipeline step that runs the playbook a second type. If it does not modify the device on the second run, then the interface is correctly configured.B. Automated testing is already built in because the playbook execution is successful only after Ansible validates that it applied the change.C. Add a pipeline step that captures and parses the packet flow for the interface.D. Add a pipeline step that captures and parses the show ip interface output so that the operational state can be referenced.Answer: BQUESTION 39Which two characteristics of a build tool that is used in an automated build pipeline? (Choose two.)A. It runs unit tests against code that is committed.B. It builds your software on the production environment.C. It builds your software when changes are committed.D. It builds your software every 500 milliseconds.E. It must have a plug-in for Puppet and Maven.Answer: ACQUESTION 40When DevOps practices are integrated into an existing organization, which two characteristics of DevOps maturity? (Choose two.)A. mean time between successB.

mean time to recoverC. cone testingD. change lead timeE. age of codebaseAnswer: BDQUESTION 41Which two statements about Infrastructure as Code are true? (Choose two.)A. Test-driven development practices make use of Infrastructure as Code.B. Infrastructure as Code refers to automated testing libraries.C. DevOps builds upon Infrastructure as Code.D. Infrastructure as Code is based on practices from software development.E. Infrastructure as Code must use the same programming language as the application.Answer: ADQUESTION 42Refer to the exhibit. The exhibit shows the output of an Ansible task that prints the contents of the show\_ip\_int\_brief variable that was registered in a different task in the playbook.

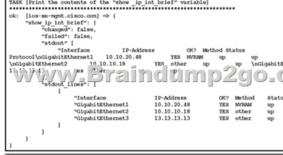

Which expression is used to print the output of the command without its header row?A. show\_ip\_int\_brief[`stdout\_lines'][0]B. show\_ip\_int\_brief[`stdout\_lines'][1:]C. show\_ip\_int\_brief[`stdout\_lines'][0][1:]D. show\_ip\_int\_brief[`stdout\_lines']Answer: BQUESTION 43Refer to the exhibit. A developer needs to scale the existing pods within the worked nodes.Which object should be

edited to achieve this goal?

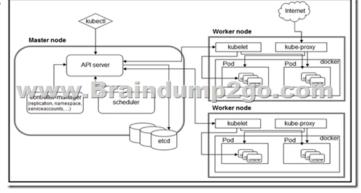

A. ReplicaSetB. PriorityClassC. DeploymentD. PodAnswer: AQUESTION 44Which of the following is part of DevOps virtuous Cycle?A. Lower QualityB. Increased LatencyC. Slower ReleasesD. Improved ScalabilityAnswer: DQUESTION 45 What is considered the foundation for DevOps success?A. sharingB. automationC. cultureD. measurementAnswer: CQUESTION 46Refer to the exhibit. What is causing the requests code to fail?

| 1      | ***                                                                            |
|--------|--------------------------------------------------------------------------------|
| 2      | >>> response = requests.get(                                                   |
| 3      | f'http://mydnacenter.local/dna/intent/api/v1/network-device/ip-address/{device |
|        | headers = {                                                                    |
| 5      | 'Content-ty _ = 'application/i an'                                             |
| 6<br>7 | www.Braindump2go.com                                                           |
| 8      |                                                                                |
| 9      | Traceback (most recent call last):                                             |
| 10     | File " <stdin>", line 1, in <module></module></stdin>                          |
| 11     | NameError: name 'requests' is not defined                                      |
|        |                                                                                |

A. Rython3 is not compatible with requests.B. The requests library is not imported.C. The requests library is not installed.D. The requests coming into stdin fail because device\_ip cannot be parsed.Answer: BQUESTION 47A DevOps engineering wants to build an application implementation based on the CI/CD pipeline model. Which service should be used to provide hosted continuous service for open and private projects? A. AnsibleB. pyATSC. Genie CLID. Travis CIAnswer: DQUESTION 48A DevOps engineer has built a new container and must open port 8080 for intercontainer communication. Which command must be added in a Dockerfile to accomplish this goal?A. EXPOSE 8080B. FIREWALL ADD-PORT 8080C. PORT 8080D. OPEN PORT 8080Answer: AQUESTION 49Which two actions help limit the attack surface of your Docker container? (Choose two.)A. Run only a single service in each container.B. Run all services in a single image.C. Use version tags for base images and dependencies.D. Use Kali Linux as a base image.E. Download images over HTTPS supporting sites.Answer: CEQUESTION 50 A DevOps engineer has built a container to host a web-server and it must run as an executable. Which command must be configured in a Dockerfile to accomplish this goal?A. ENTRYPOINT <usr/sbin/apache2ctl>B. ENTRYPOINT ["/usr/sbin/apache2ctl", "-D", "FOREGROUND"]C. ENTRYPOINT ["BACKGROUND", "-D", "/usr/sbin/apache2ctl"]D. ENTRYPOINT {usr/sbin/apache2ctl}Answer: BResources From: 1.2020 Latest Braindump2go 300-910 Exam Dumps (PDF & VCE) Free Share: https://www.braindump2go.com/300-910.html2.2020 Latest Braindump2go 300-910 PDF and 300-910 VCE Dumps Free Share: https://drive.google.com/drive/folders/1YgSSxi7oR8CbMEqPTmDyzg6muwZhx28p?usp=sharing3.2020 Free Braindump2go 300-910 PDF Download:https://www.braindump2go.com/free-online-pdf/300-910-Dumps(34-44).pdf https://www.braindump2go.com/free-online-pdf/300-910-PDF(23-33).pdf https://www.braindump2go.com/free-online-pdf/300-910-PDF-Dumps(1-11).pdf https://www.braindump2go.com/free-online-pdf/300-910-VCE(12-22).pdf https://www.braindump2go.com/free-online-pdf/300-910-VCE-Dumps(45-56).pdfFree Resources from Braindump2go,We Devoted

to Helping You 100% Pass All Exams!